### **สารบาญ**

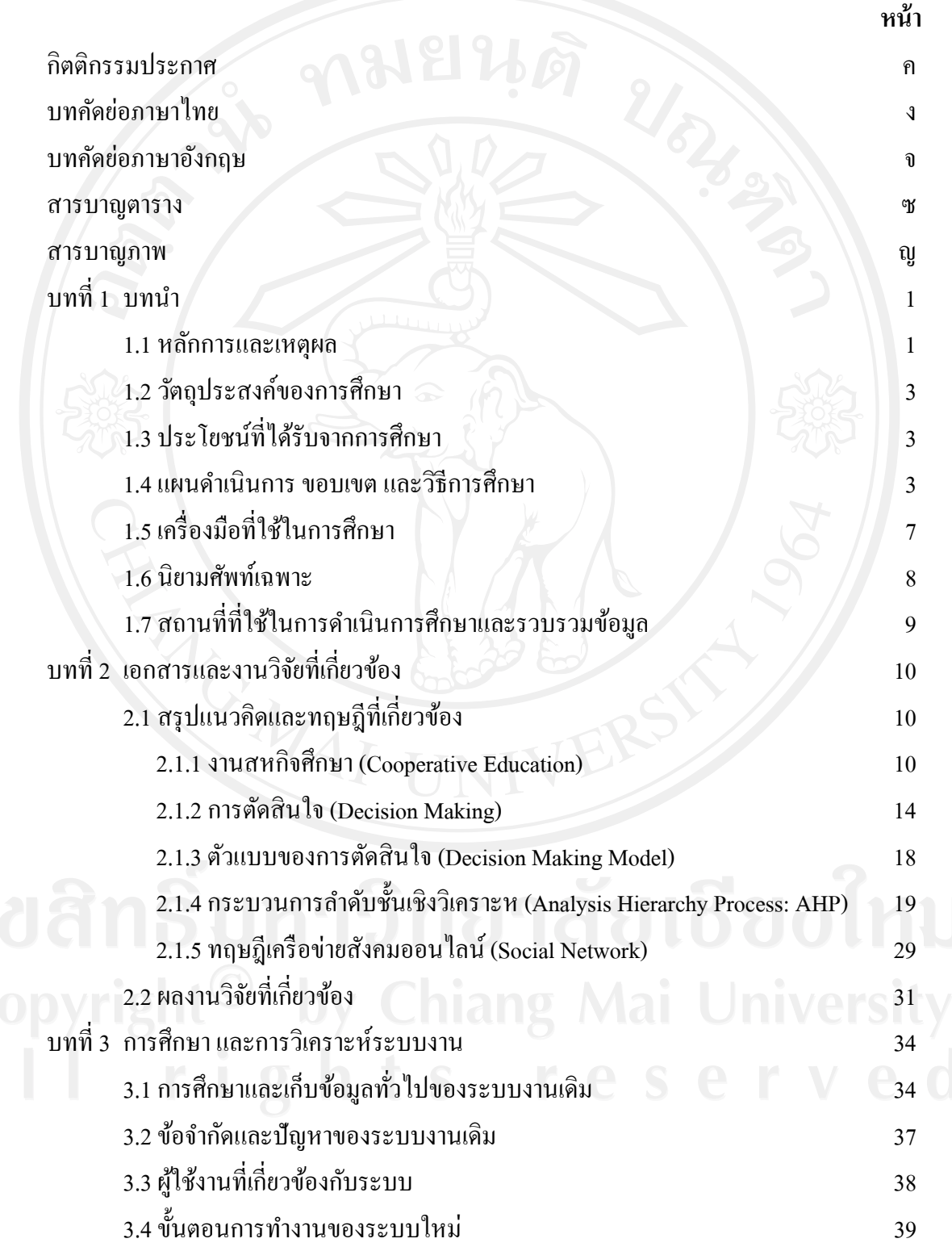

# **สารบาญ (ต่อ)**

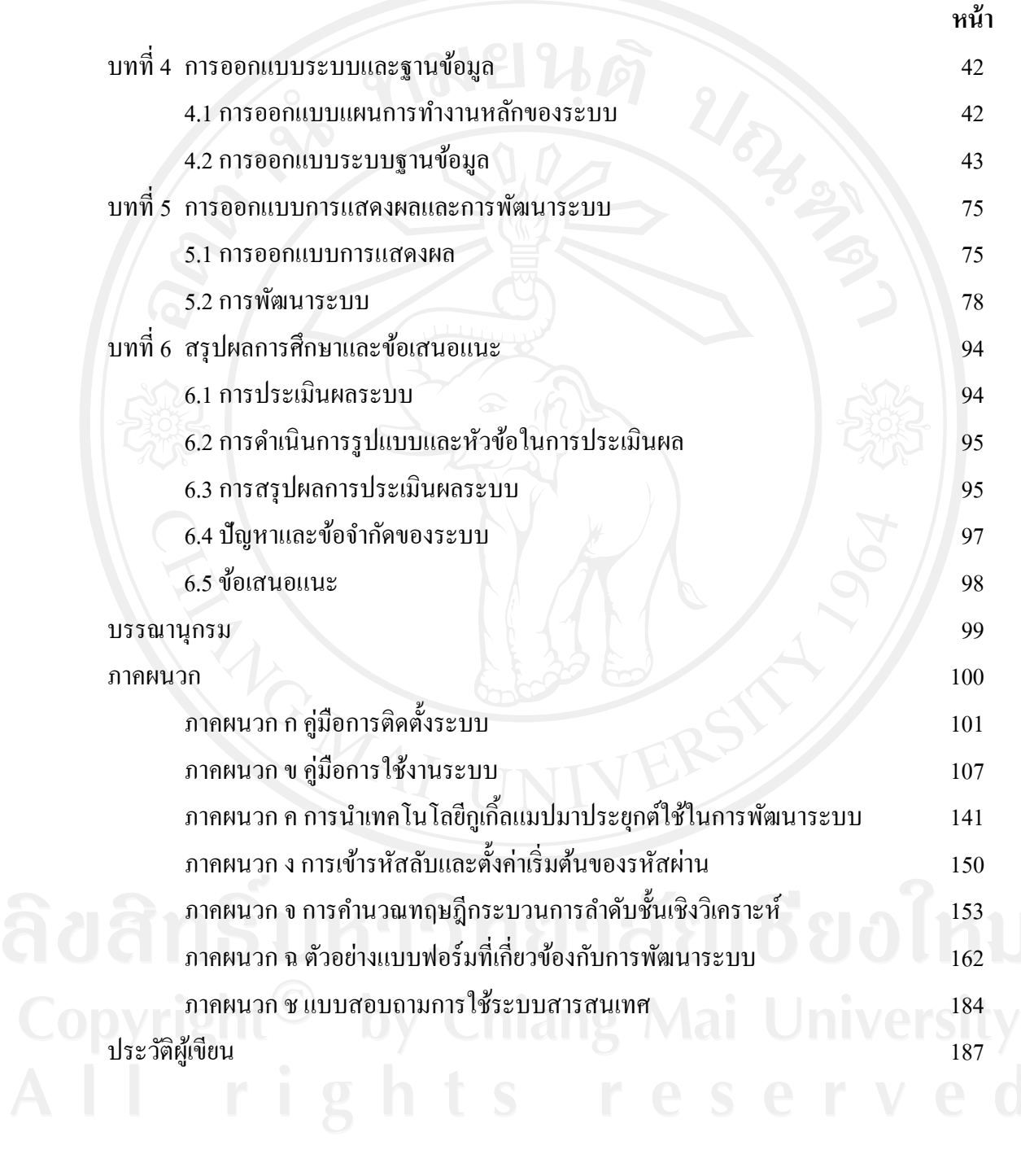

## **สารบาญตาราง**

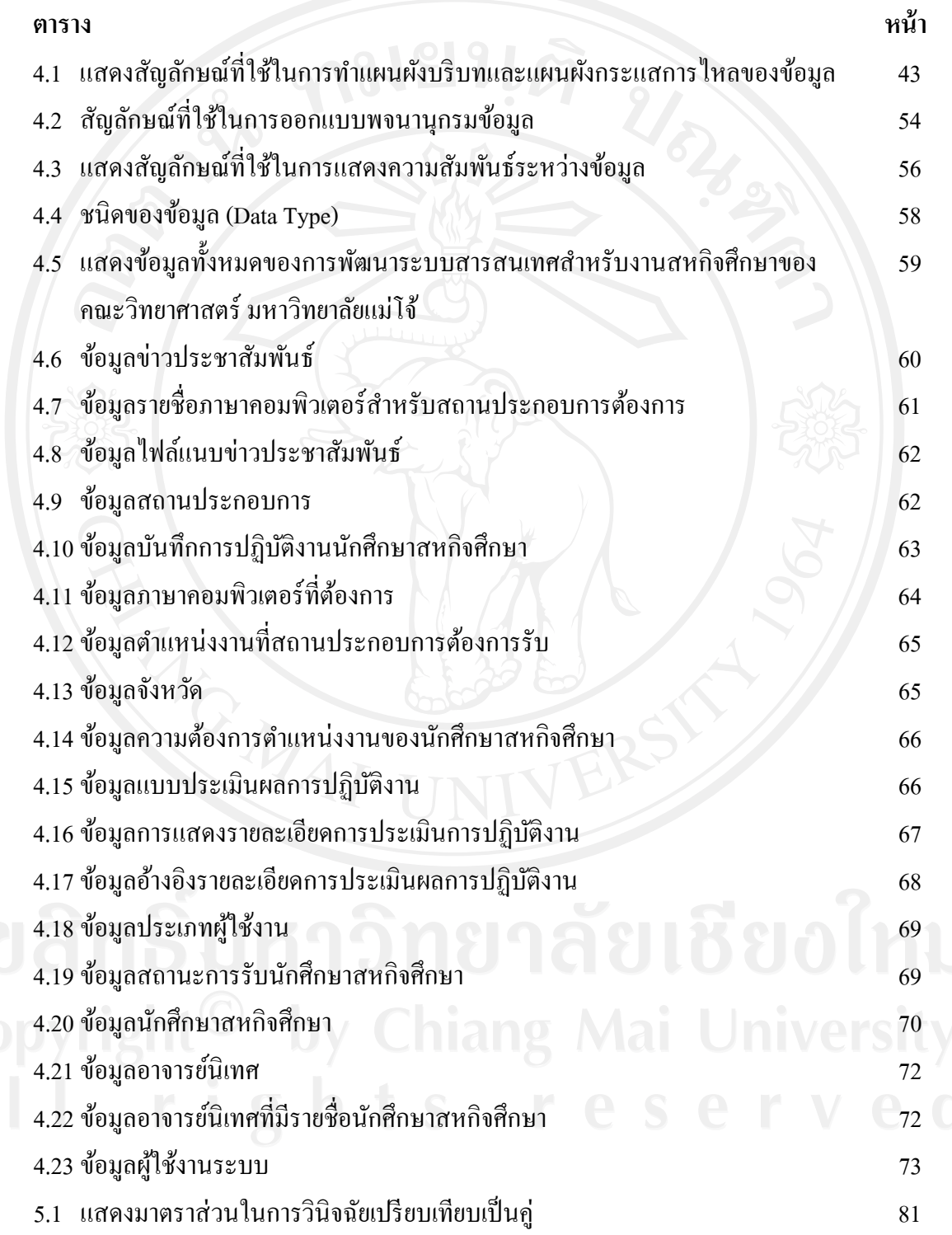

#### **สารบาญตาราง (ต่อ)**

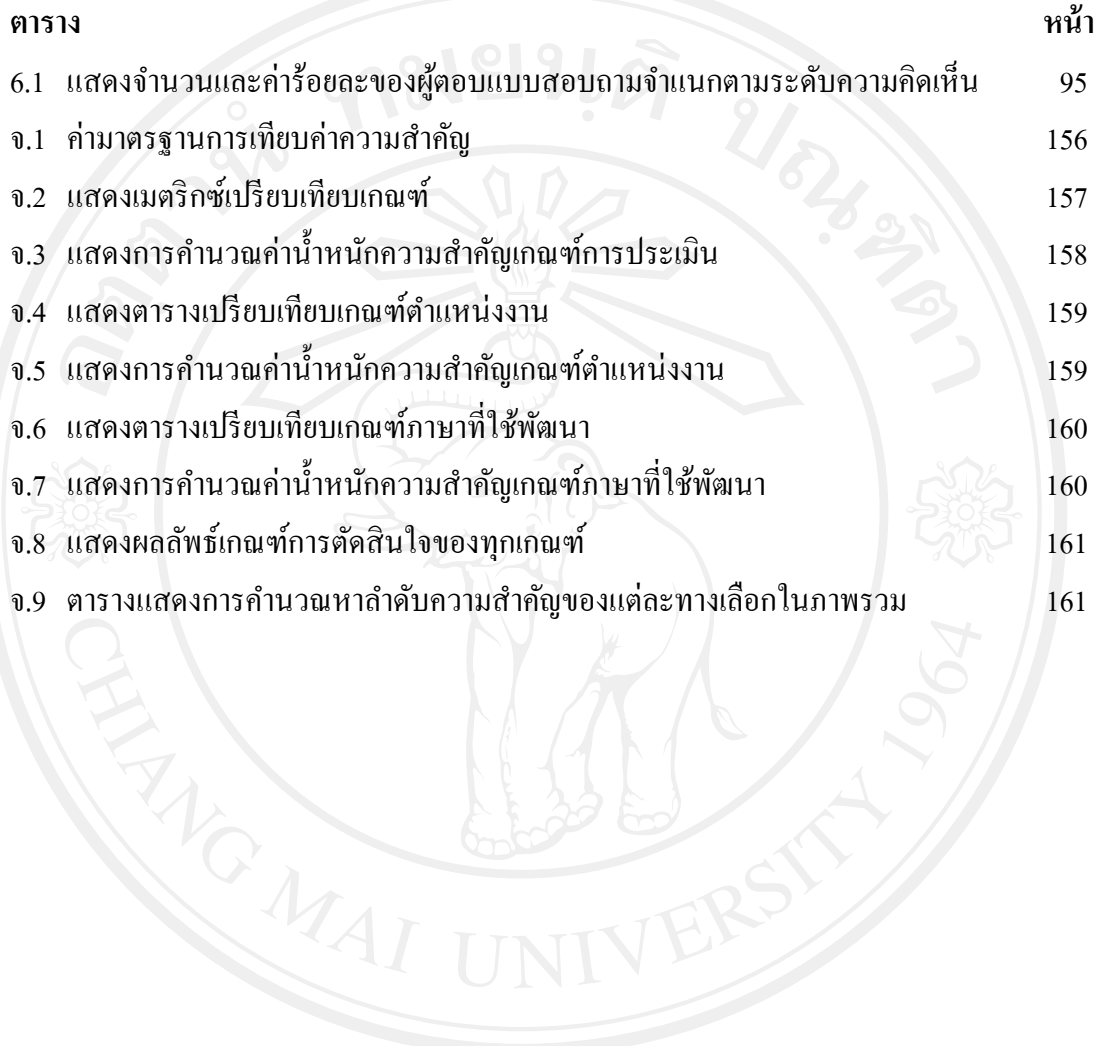

## **สารบาญภาพ**

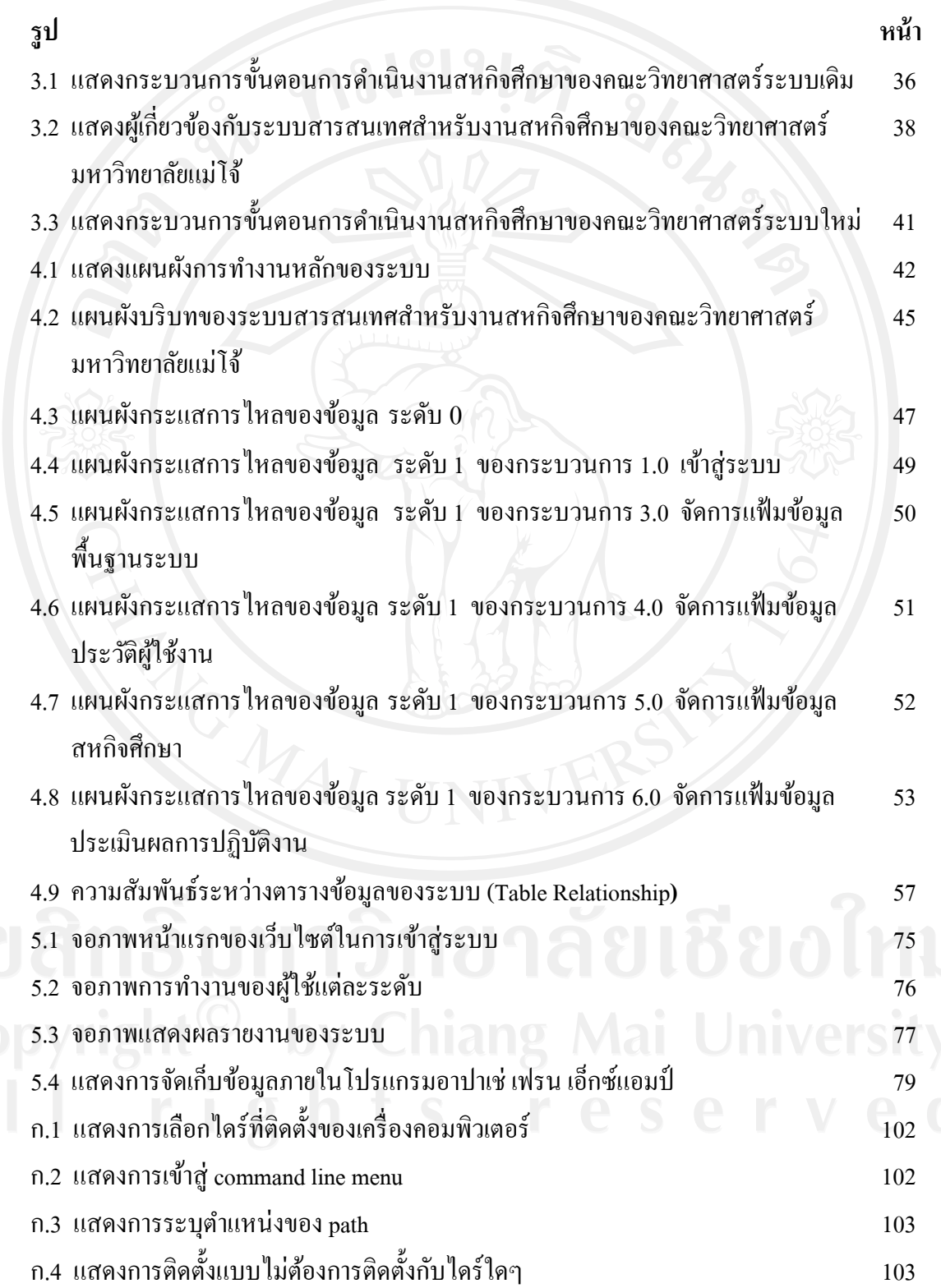

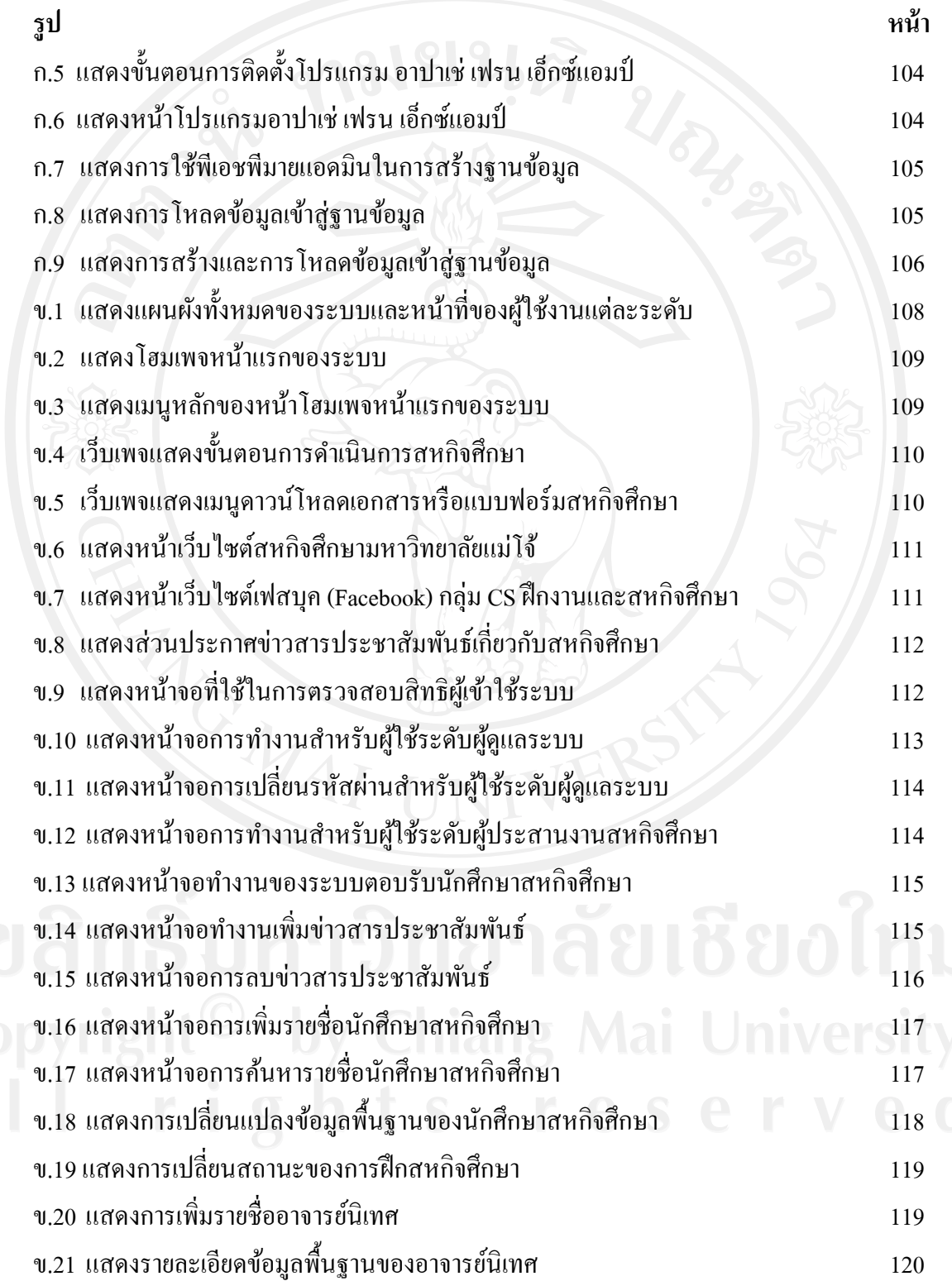

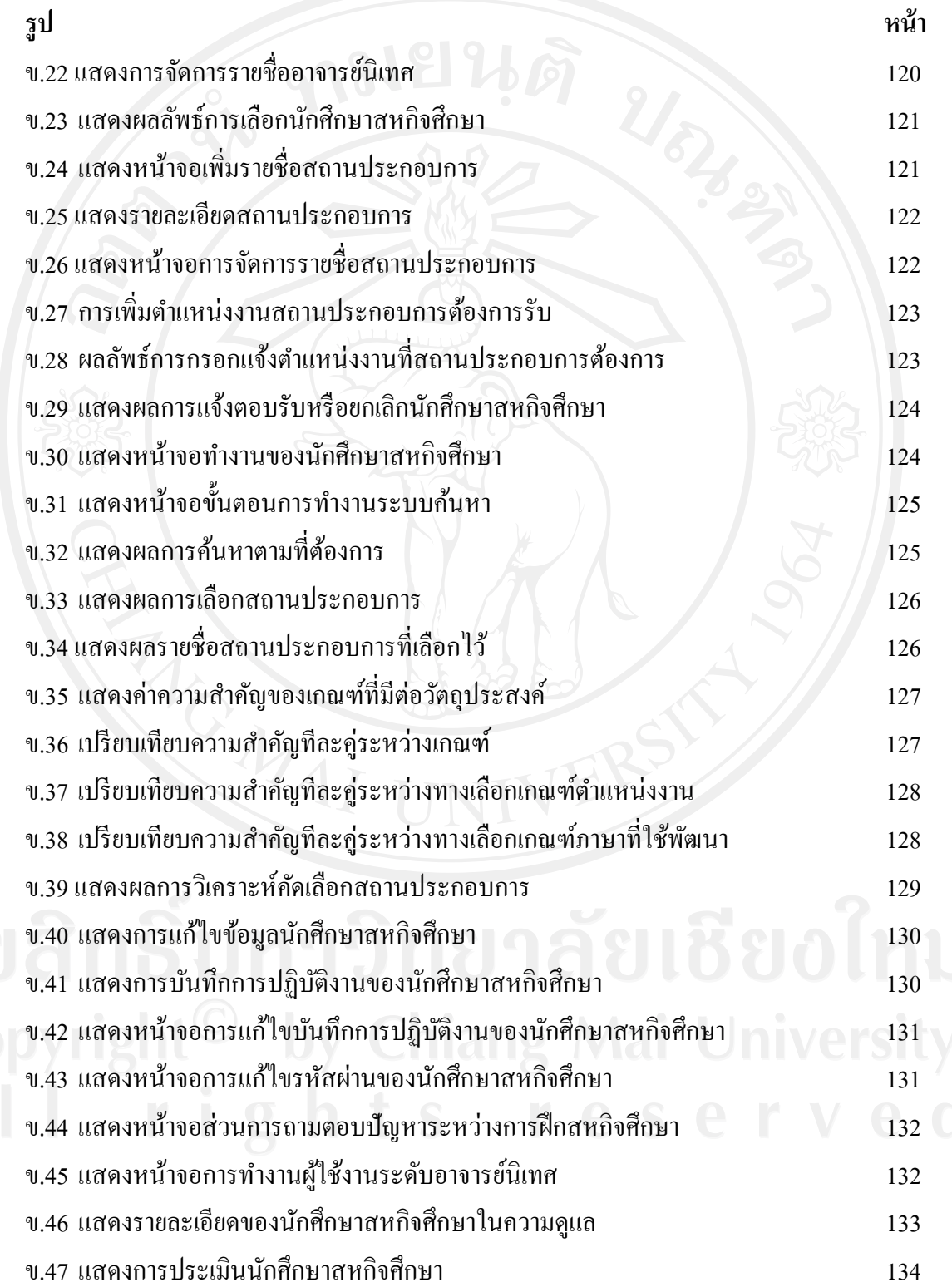

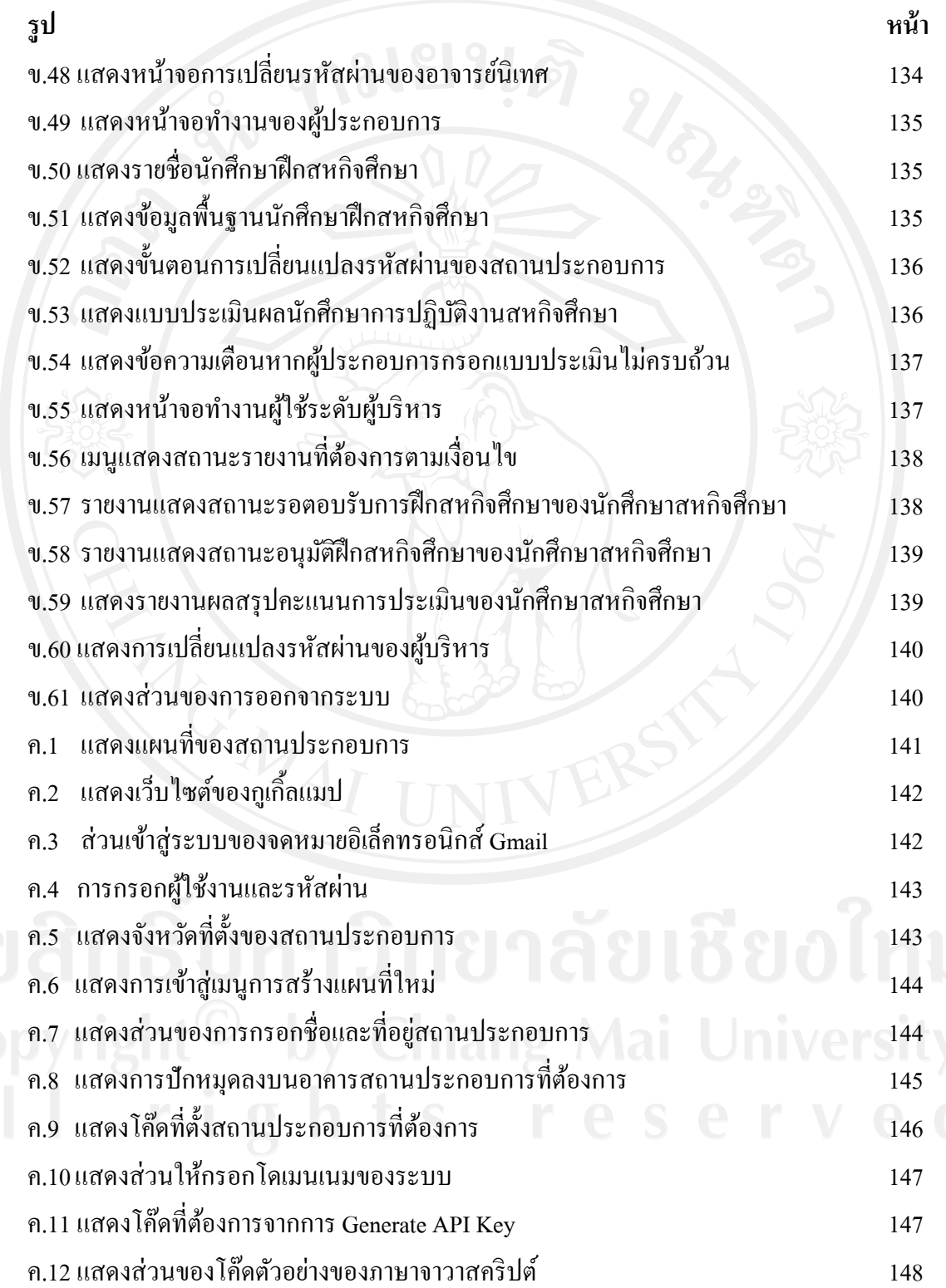

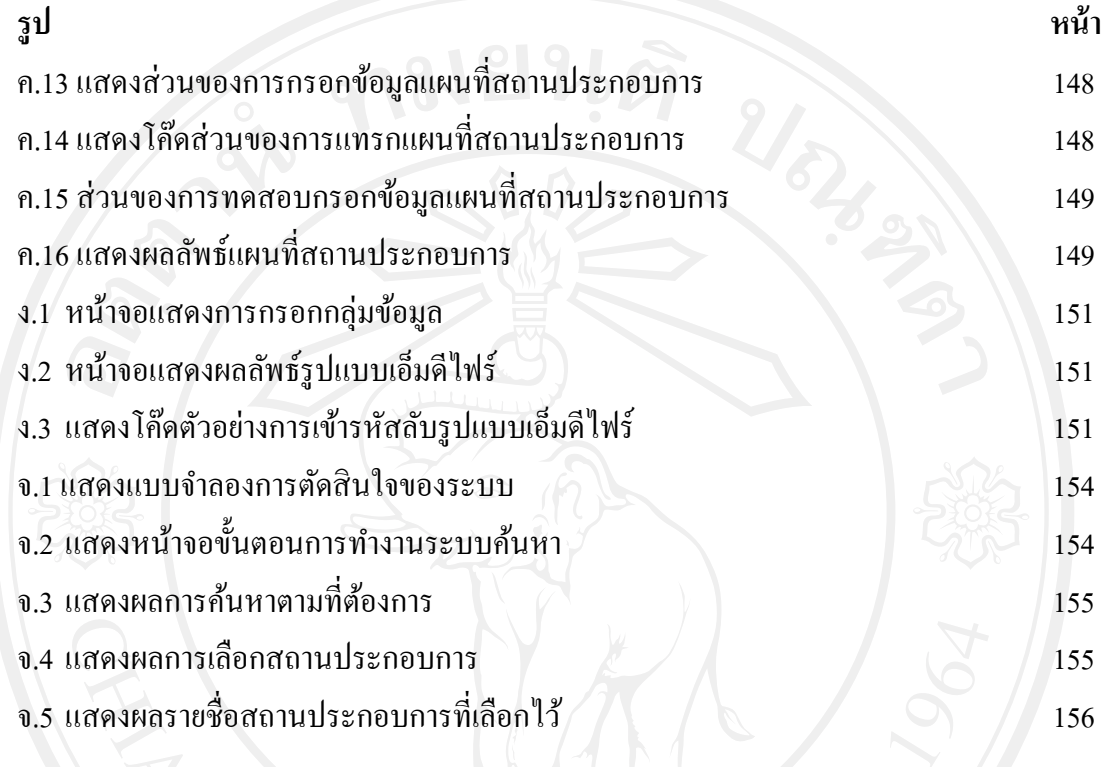